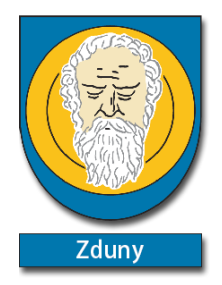

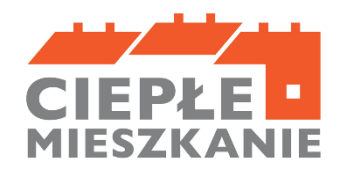

## **INSTRUKCJA WYPEŁNIANIA**

# **wniosku o dofinansowanie w formie dotacji w ramach programu "Ciepłe Mieszkanie" w Gminie Zduny dla Części 4) Programu**

## **ZALECENIA OGÓLNE**

- 1. Przed rozpoczęciem wypełniania formularza wniosku o dofinansowanie w formie dotacji należy zapoznać się z treścią programu priorytetowego "Ciepłe Mieszkanie"
- 2. We wniosku o dofinansowanie w formie dotacji należy wypełnić białe pola, które dotyczą Wnioskodawcy i przedsięwzięcia, natomiast w przypadku pól wyboru należy wstawić krzyżyk w wybranym kwadracie.
- 3. Informacje zawarte w formularzu powinny być aktualne i zgodne ze stanem faktycznym.
- 4. Jeśli Wnioskodawca chce dołączyć dodatkowe informacje/dane mogące mieć wpływ na ocenę wniosku, należy dołączyć dodatkowy załącznik, podpisany przez Wnioskodawcę
- 5. W celu złożenia wniosku w wersji papierowej, należy pobrać wniosek, wypełnić elektroniczne lub ręcznie, opatrzyć czytelnym podpisem własnoręcznym Wnioskodawcy i dostarczyć wraz z załącznikami do Urzędu Miejskiego w Zdunach.
- 6. W celu złożenia wniosku w formie elektronicznej należy pobrać wniosek (plik Word), wypełnić, zapisać w formacie PDF, a następnie opatrzyć go kwalifikowanym podpisem elektronicznym lub podpisem zaufanym wnioskodawcy i przesłać na skrzynkę podawczą Gminy Zduny znajdującą się na elektronicznej Platformie Usług Administracji Publicznej ( ePUAP): /umzduny/SkrytkaESP.

Szczegółowe zasady i sposoby złożenia wniosku zostały opisane w Regulaminie naboru wniosków o dofinansowanie w formie dotacji przedsięwzięć w ramach Programu.

## **INSTRUKCJA WYPEŁNIANIA POSZCZEGÓLNYCH CZEŚCI WNIOSKU**

## **INFORMACJE WSTĘPNE**

**Pola:** nr wniosku, nr sprawy oraz data złożenia wniosku wypełniane są przez Urząd Miejski w Zdunach

**Pola Złożenie wniosku, Korekta wniosku** - Należy zaznaczyć jedną z opcji:

− Złożenie wniosku – formularz wypełniany w celu złożenia wniosku o dofinansowanie w formie dotacji;

Korekta wniosku – formularz wypełniany w celu poprawy i uzupełnienia wniosku

o dofinansowanie w formie dotacji przed zawarciem umowy o dofinansowanie w formie dotacji.

## **A. INFORMACJE OGÓLNE**

**Pole A.0.1** Należy zaznaczyć jeśli wniosek jest składany osobiście przez Wnioskodawcę.

**Pole A.0.2** Należy zaznaczyć jeśli wniosek jest składany przez Pełnomocnika Wnioskodawcy.

## **1. DANE WNIOSKODAWCY**

**a) Dane ogólne**

**A.1.1 Pole NAZWA WSPÓLNOTY MIESZKANIOWEJ** Należy wpisać nazwę Wspólnoty mieszkaniowej, która wnioskuje o dotację(pole obowiązkowe).

**A.1.2 Pole NIP** Należy podać NIP Wspólnoty Mieszkaniowej ubiegającej się o dofinansowanie.

**A.1.3 Pole Dane osoby reprezentującej wspólnotę mieszkaniową** Należy wypełnić pola danymi osoby/osób, które mają reprezentować wspólnotę mieszkaniową

**A.1.4. Pole Maksymalne kwoty i intensywności dofinansowania** Należy wybrać na jaki zakres przedsięwzięcia składany jest Wniosek.

### **d) A.1.5. Adres wspólnoty mieszkaniowej**

Należy wpisać adres wspólnoty mieszkaniowej (sekcja obowiązkowa). W przypadku braku ulicy, należy wpisać "brak".

### **e) A.1.6 Adres do korespondencji w Polsce (adres osoby reprezentującej wspólnotę mieszkaniową)**

Należy wpisać adres do korespondencji.

**Uwaga!** Nie można podać adresu do korespondencji w innym kraju niż Polska.

### **f) A.1.7 Rachunek bankowy wnioskodawcy do przekazania środków finansowych**

Należy wpisać numer rachunku bankowego Wnioskodawcy – Wspólnoty Mieszkaniowej (pole obowiązkowe).

### **g) Dane i adres Pełnomocnika Wnioskodawcy**

Pola od A.1.8 do A.1.20 są obowiązkowe jeśli zaznaczono Pole A.0.2.

**Uwaga!** W przypadku pełnomocnictwa załączonego do wniosku, korespondencja dotycząca wniosku o dofinansowanie w formie dotacji będzie kierowana na podany w niżej wskazanych polach adres korespondencyjny Pełnomocnika.

**Uwaga!** Należy dołączyć pełnomocnictwo do Wniosku.

**Pole A.1.8** Należy wpisać nazwisko Pełnomocnika.

**Pole A.1.9** Należy wpisać imię Pełnomocnika.

**Pole A.1.10** Należy wpisać nr PESEL Pełnomocnika.

**Pole A.1.11** Należy wpisać telefon kontaktowy Pełnomocnika. Zaleca się wpisanie nr telefonu komórkowego.

**Pole A.1.12** Należy wpisać e-mail Pełnomocnika.

**Pole A.1.13** Należy wpisać nazwę województwa właściwego dla adresu Pełnomocnika.

**Pole A.1.14** Należy wpisać nazwę powiatu właściwego dla adresu Pełnomocnika.

**Pole A.1.15** Należy wpisać nazwę gminy właściwej dla adresu Pełnomocnika.

**Pole A.1.16** Należy wpisać nazwę miejscowości właściwej dla adresu Pełnomocnika. Pole A.1.17 Należy wpisać nazwę ulicy właściwej dla adresu Pełnomocnika, w przypadku braku ulicy, należy wpisać "brak".

**Pole A.1.18** Należy wpisać nr domu lub nr domu/nr lokalu właściwego dla adresu Pełnomocnika.

**Pole A.1.19** Należy wpisać kod pocztowy właściwy dla adresu Pełnomocnika.

**Pole A.1.20** Należy wpisać nazwę poczty właściwej dla adresu Pełnomocnika.

**Pole A.1.21** Należy zaznaczyć znakiem ,,x"

### **B. INFORMACJE O PRZEDSIĘWZIĘCIU**

### **INFORMACJE OGÓLNE DOTYCZĄCE WYDZIELONEGO W BUDYNKU WIELORODZINNYM LOKALU MIESZKALNEGO**

#### **Rozpoczęcie przedsięwzięcia**

**B.0.1** Należy zaznaczyć jedną z opcji zgodnie z nazwą pól (pole obowiązkowe).

**Uwaga!** Koszty mogą być ponoszone od dnia podpisania umowy o dofinansowanie w formie dotacji Beneficjenta końcowego z Gminą. Koszty poniesione wcześniej będą uznawane za niekwalifikowalne.

**B.0.2** Należy podać przewidywaną datę rozpoczęcia przedsięwzięcia

**B.0.3** Należy podać przewidywaną datę zakończenia przedsięwzięcia. Zakończenie przedsięwzięcia nie może nastąpić później niż 30.06.2025 roku.

**Uwaga!** Zakończenie przedsięwzięcia przez Wnioskodawcę to data wystawienia ostatniej faktury lub równoważnego dokumentu księgowego lub innego dokumentu potwierdzającego wykonanie prac.

#### **B.1.1 Pole Adres budynku wspólnoty mieszkaniowej, który jest objęty wnioskiem**

Należy zaznaczyć, jeżeli adres budynku wspólnoty mieszkaniowej, w którym będzie realizowane wnioskowane przedsięwzięcie jest taki sam jak adres podany w punkcie A.1.5.

**Pole B.1.2** Należy zaznaczyć, jeśli przedsięwzięcie będzie realizowane w budynku wielorodzinnym obejmującym od 3 do 7 lokali mieszkalnych.

Przez budynek mieszkalny wielorodzinny, dla potrzeb programu, należy rozumieć budynek mieszkalny, w którym wydzielono więcej niż dwa lokale, w tym przynajmniej dwa samodzielne lokale mieszkalne.

#### **B.1.3 Pole Numer księgi wieczystej**

Należy wpisać nr księgi wieczystej budynku mieszkalnego (w formacie: KZ1R/yyyyyyyy/z, w którym będzie realizowane wnioskowane przedsięwzięcie (pole obowiązkowe).

**B.1.4 Pole Numer działki** Należy wpisać nr działki zgodnie z danymi ewidencji gruntów i budynków, na której znajduje się budynek mieszkalny, w którym będzie realizowane wnioskowane przedsięwzięcie (pole obowiązkowe).

**B.1.5,B.1.6** Należy zaznaczyć jedną z opcji (pole obowiązkowe).

**B.1.7 Pole Powierzchnia całkowita budynku mieszkalnego** Należy wpisać całkowitą powierzchnię budynku

mieszkalnego, w którym będzie realizowane wnioskowane przedsięwzięcie (pole obowiązkowe).

**B.1.8 Pole W budynku mieszkalnym prowadzona jest działalność gospodarcza w rozumieniu Programu** Należy zaznaczyć jedną z opcji, jeżeli w budynku mieszkalnym, w którym będzie realizowane wnioskowane przedsięwzięcie jest prowadzona działalność gospodarcza w rozumieniu Programu, tj. zgodnie z unijnym prawem konkurencji – zaznaczamy ,,TAK". (pole obowiązkowe).

**B.1.9 Pole Numery lokali, w których prowadzona jest działalność gospodarcza** Jeśli w polu B.1.16. zaznaczono ,,TAK" należy wskazać, w których lokalach jest prowadzona działalność gospodarcza.

**B.1.10 Pole Powierzchnia wykorzystywana na prowadzenie działalności gospodarczej** Należy wpisać

powierzchnię budynku mieszkalnego (w m2) wykorzystywaną na prowadzenie działalności gospodarczej

w budynku mieszkalnym, w którym będzie realizowane wnioskowane przedsięwzięcie. Jeżeli w budynku mieszkalnym nie jest prowadzona działalność gospodarcza w rozumieniu Programu, należy wpisać,,0".

**B.1.11** Należy wpisać łączną liczbę lokali w budynku (pole obowiązkowe).

**B.1.11A** Należy wpisać liczbę lokali mieszkalnych w budynku (pole obowiązkowe).

**B.1.12 Pole % powierzchni całkowitej wykorzystywanej na prowadzenie działalności gospodarczej** Pole uzupełniane przez Urząd Miejski w Zdunach

**Uwaga!** W przypadku, gdy w budynku mieszkalnym, w którym realizowane będzie wnioskowane przedsięwzięcie, prowadzona jest działalność gospodarcza, wysokość wnioskowanej dotacji do kwoty w sekcji D jest pomniejszana proporcjonalnie do powierzchni zajmowanej na prowadzenie działalności gospodarczej (powierzchnia ta wyliczana jest jako iloraz powierzchni zajmowanej na prowadzenie działalności gospodarczej oraz powierzchni całkowitej budynku). Jeśli wyliczony procent powierzchni przeznaczonej na prowadzenie działalności gospodarczej przekracza 30% powierzchni całkowitej budynku mieszkalnego, przedsięwzięcie nie może być dofinansowane.

## **B.1.13 Pole W ramach przedsięwzięcia zostanie zlikwidowane dotychczasowe nieefektywne źródło ciepła na paliwo stałe** Należy zaznaczyć jedną z opcji (pole obowiązkowe):

TAK – jeżeli w ramach przedsięwzięcia nastąpi likwidacja źródła/eł ciepła na paliwo stałe.

NIE – jeżeli w ramach przedsięwzięcia nie nastąpi likwidacja źródła ciepła na paliwo stałe.

**B.1.14** Należy określić rodzaj ciepła przeznaczonego do likwidacji, np. piec kaflowy, kocioł na paliwo stale poniżej V klasy

**B.1.15 Pole Łączna liczba nieefektywnych źródeł ciepła na paliwo stałe podlegających likwidacji** Należy wpisać liczbę źródeł ciepła na paliwo stałe w budynku mieszkalnym, w którym będzie realizowane wnioskowane przedsięwzięcie, które podlegają wymianie i likwidacji (pole obowiązkowe).

**Uwaga!** Ważne, aby podać liczbę wszystkich źródeł ciepła na paliwo stałe niespełniających warunków Programu zgodnie z Programem, po zakończeniu realizacji przedsięwzięcia, na które otrzymano dotację w ramach Programu, wchodzi ono w okres trwałości, trwający 5 lat. W okresie trwałości w budnyku mieszkalnym, w którym realizowane było dane przedsięwzięcie, nie może znajdować się żadne źródło ciepła niespełniające warunków Programu.

**B.1.16** Należy zaznaczyć, jeśli budynek jest wyposażony w mikroinstalację fotowoltaiczną

### **B.1.17** Należy zaznaczyć zgodnie z prawdą (pole obowiązkowe).

**B.1.18. Pole Oświadczenie o wymianie/likwidacji dotychczasowych źródeł ciepła** Należy zaznaczyć w celu potwierdzenia zgodności z warunkami Programu (pole obowiązkowe).

#### **ZAKRES RZECZOWY PRZEDSIĘWZIĘCIA**

Przed przystąpieniem do wypełniania tej części wniosku, niezbędne jest zapoznanie się przez Wnioskodawcę z załącznikiem nr 1a do Programu.

#### **B.2.1 Koszty kwalifikowane**

W tej tabeli Wnioskodawca zaznacza zakres przedsięwzięcia, które zamierza zrealizować w ramach wnioskowanego przedsięwzięcia.

**Uwaga!** Z pozycji dotyczących źródeł ciepła Wnioskodawca może wybrać tylko jedną pozycję, rozumianą jako nowe źródło ciepła przeznaczone do centralnego ogrzewania lub centralnego ogrzewania (c.o.) i ciepłej wody użytkowej (c.w.u.). Wymagane jest by montaż i uruchomienie w ramach powyższych pozycji zostały przeprowadzone przez wykonawcę lub Beneficjenta końcowego, wyłącznie jeżeli posiada on niezbędne uprawnienia/kwalifikacje.

Koszt dokumentacji musi dotyczyć prac w ramach wnioskowanego przedsięwzięcia.

**Uwaga!** Koszt wykonania dokumentacji projektowej poniesiony po podpisaniu umowy o dofinansowanie w formie dotacji jest kwalifikowany pod warunkiem, że prace będące przedmiotem dokumentacji, zostaną zrealizowane w ramach złożonego wniosku o dofinansowanie przedsięwzięcia, nie później, niż do dnia zakończenia realizacji wnioskowanego przedsięwzięcia.

### **C. FINANSOWANIE PRZEDSIĘWZIĘCIA**

W tej części wniosku o dofinansowanie w formie dotacji wyliczana jest dopuszczalna maksymalna kwota dotacji na podstawie uzupełnienia wcześniejszych części wniosku (części B).

**Pole D.1** Pokazuje dopuszczalną maksymalną kwotę dotacji zgodnie z Programem wynikającą z poziomu dofinansowania zgodnie z zaznaczonym przez wnioskodawcę polem A.1.4.

**Pole D.2** Należy zaznaczyć jedną z opcji zgodnie z treścią (pole obowiązkowe).

## **D. OŚWIADCZENIA**

Wnioskodawca zobowiązany jest do zapoznania się z oświadczeniami wskazanymi we wniosku i ich stosowania. Oświadczenia dotyczą ustalenia stanu faktycznego związanego z budynkiem mieszkalnym oraz Wnioskodawcą, a także zawierają zobowiązania związane z prawidłowością realizacji przedsięwzięcia. Złożone oświadczenia są podstawą do podjęcia decyzji o przyznaniu dotacji.

### **E. WYMAGANE ZAŁĄCZNIKI DOŁĄCZONE DO WNIOSKU**

**E.1 Pole Pełnomocnictwo** dołącza się w przypadku, gdy w imieniu wnioskodawcy występuje pełnomocnik wnioskodawcy. Należy zaznaczyć, że jeśli wniosek jest składany przez Pełnomocnika Wnioskodawcy wymagane jest pełnomocnictwo z podpisem własnoręcznym Wnioskodawcy notarialnie poświadczonym tj. podpisem własnoręcznym złożonym przez Wnioskodawcę na pełnomocnictwie w obecności notariusza, bądź wcześniej złożonym podpisem uznanym przez Wnioskodawcę przed notariuszem za własnoręczny.

Wzór Pełnomocnictwa jest dostępny w formie pdf.

**E.2.** Oryginały wymienionych dokumentów należy przedłożyć w Urzędzie, kopie należy załączyć do wniosku o dofinansowanie.

**E.3. Pole** Zdjęcie stanu aktualnego/aktualnych pieca/piecy lub kotła/kotłów na paliwo stałe wraz z tabliczką znamionową Należy zrobić zdjęcie źródła ciepła/źródeł ciepła i/lub c.w.u., które zostaną zlikwidowane w ramach Programu. Jeśli urządzenie posiada tabliczkę znamionową – należy zrobić zdjęcie tabliczki znamionowej.

#### **E.4. Pole Inne załączniki**

Jeśli Wnioskodawca uzna, że należy załączyć dodatkowe załączniki – należy ująć je w tym miejscu.